## Контроль знаний

Часть А – 6 заданий с выбором варианта ответа Часть В – 12 заданий с кратким ответом После выполнения заданий можно просмотреть результаты: общее количество баллов и оценку.

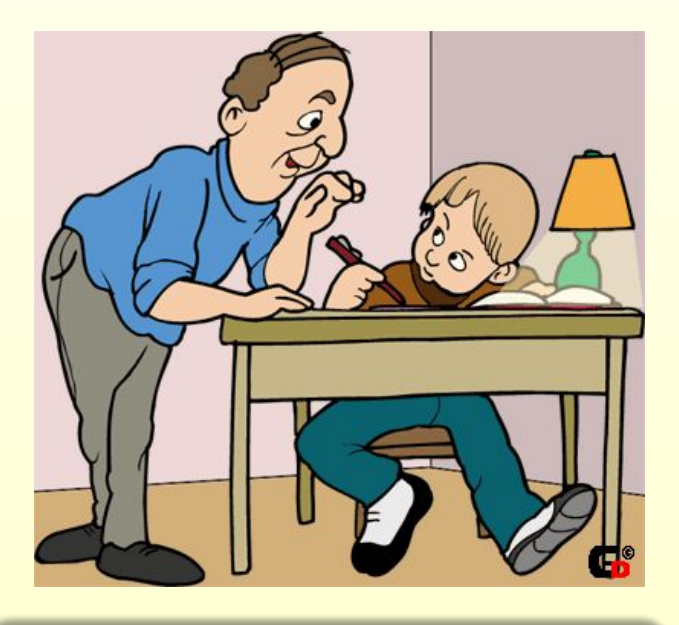

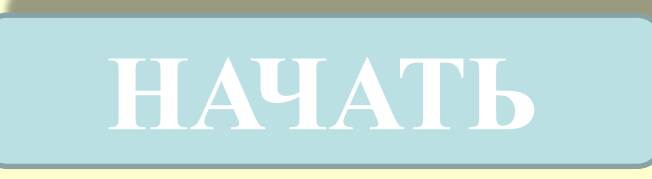

1. Статья, набранная на компьютере, содержит 16 страниц, на каждой странице 30 строк, в каждой строке 32 символа. Определите информационный объём статьи в одной из кодировок Unicode, в которой каждый символ кодируется 16 битами.

2. Для какого из приведённых чисел истинно высказывание: НЕ (Первая цифра чётная) И (Последняя цифра нечётная)?

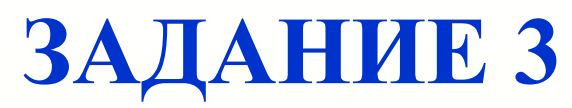

3. Между населёнными пунктами A, B, C, D, E, F построены дороги, протяжённость которых (в километрах) приведена в таблице.

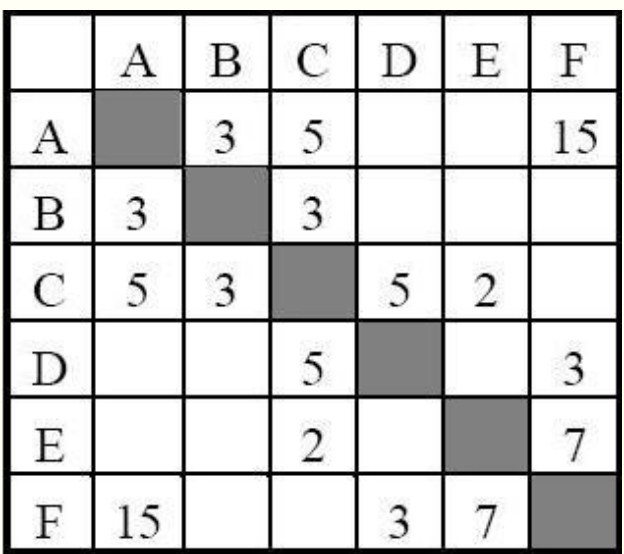

Определите длину кратчайшего пути между пунктами A и F. Передвигаться можно только по дорогам, указанным в таблице.

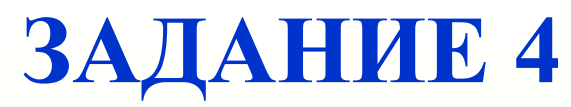

4. В некотором каталоге хранился файл **Газета**, имевший полное имя **C:\Сентябрь\Выпуск1\Газета**. Пользователь, находившийся в этом каталоге, поднялся на один уровень вверх, создал подкаталог **Вёрстка** и переместил в созданный подкаталог файл **Газета**. Каково стало полное имя этого файла после перемещения?

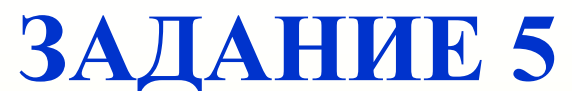

Дан фрагмент электронной таблицы, в первой строке которой записаны числа, а во второй - формулы.

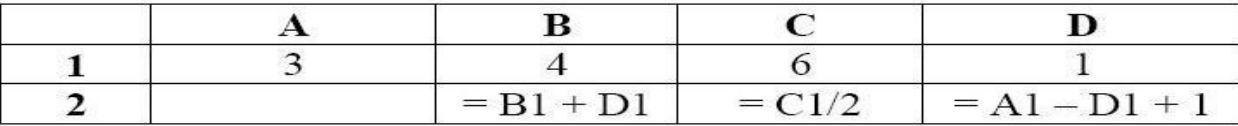

Какая из перечисленных ниже формул должна быть записана в ячейке А2, чтобы построенная после выполнения вычислений круговая диаграмма по значениям диапазона ячеек A2:D2 соответствовала рисунку?

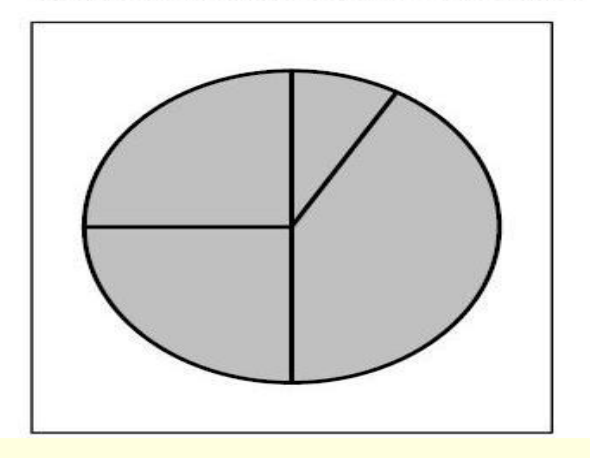

5

**ЗАДАНИЕ 6** Исполнитель Чертёжник перемещается на координатной плоскости, оставляя след в виде линии. Чертёжник может выполнять команду **Сместиться на (***a***,** *b***)** (где *a*, *b* – целые числа), перемещающую Чертёжника из точки с координатами (*x*, *y*) в точку с координатами (*x + a*, *y + b*). Если числа *a*, *b*  положительные, значение соответствующей координаты увеличивается, если отрицательные – уменьшается.

*Например, если Чертёжник находится в точке с координатами (4*, *2)*, *то команда Сместиться на (2*, *–3) переместит Чертёжника в точку (6*, *–1).*

Запись

**Повтори k раз Команда1 Команда2 Команда3**

**Конец**

означает, что последовательность команд **Команда1 Команда2 Команда3** повторится **k** раз. Чертёжнику был дан для исполнения следующий алгоритм:

**Повтори 3 раз**

```
Сместиться на (–2, –1) Сместиться на (3, 2) Сместиться на (2, 1)
```
### **Конец**

На какую одну команду можно заменить этот алгоритм, чтобы Чертёжник оказался в той же точке, что и после выполнения алгоритма?

 $\overline{7}$ Ваня шифрует русские слова, записывая вместо каждой буквы её номер в алфавите (без пробелов). Номера букв даны в таблице.

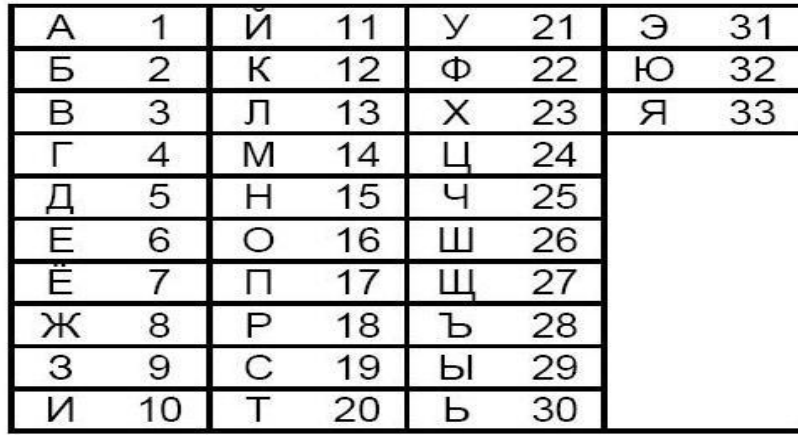

Некоторые шифровки можно расшифровать несколькими способами. Например, 311333 может означать «ВАЛЯ», может - «ЭЛЯ», а может -«BAABBB».

Даны четыре шифровки:

3135420 2102030 1331320 2033510

Только одна из них расшифровывается единственным способом. Найдите её и расшифруйте. Получившееся слово запишите в качестве ответа.

Введите ответ

8. Символ «:=» обозначает оператор присваивания, знаки «+», «-», «\*» и «/» соответственно операции сложения, вычитания, умножения и деления. Правила выполнения операций и порядок действий соответствуют правилам арифметики. Определите значение переменной **b** после выполнения данного алгоритма:

- $a := 4$
- $b := 10$
- $a := b a^*2$
- $b := 24/a*4$

В ответе укажите одно целое число - значение переменной b.

Запишите значение переменной s, полученное в результате работы следующей программы. Текст программы приведён на трёх языках программирования.

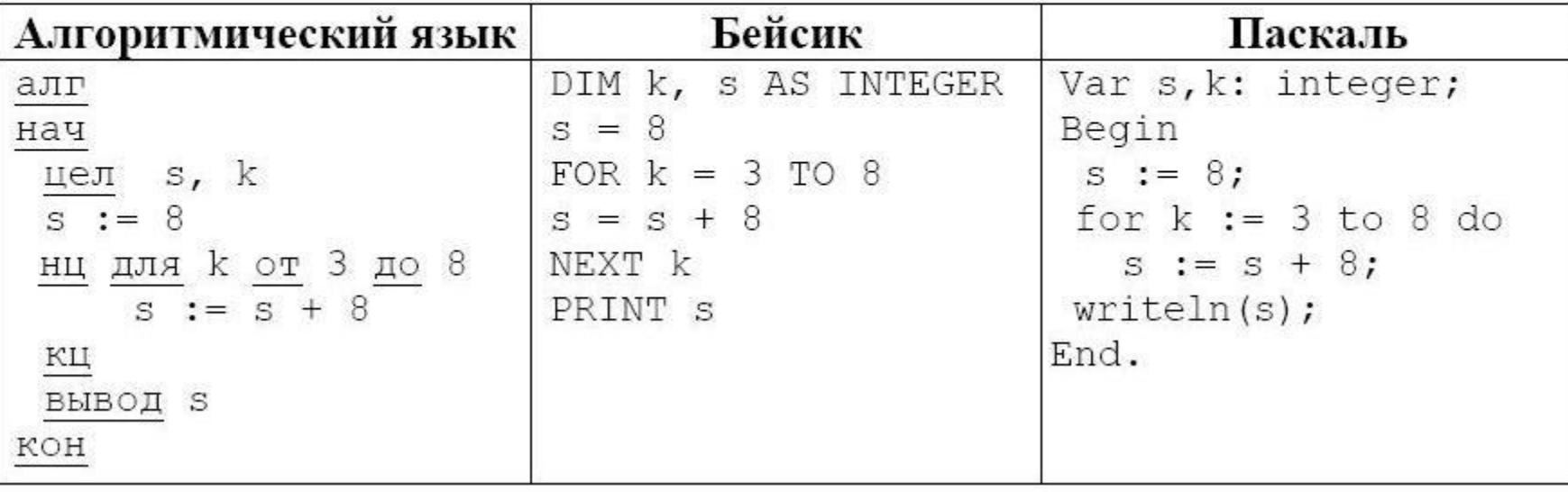

#### Введите ответ

 $\boldsymbol{9}$ 

10. В таблице Dat хранятся данные о численности учеников в классах (Dat[1] число учеников в первом классе, Dat[2] – во втором и т. д.). Определите, какое число будет напечатано в результате работы следующей программы. Текст программы приведён на трёх языках

программирования.

Введите ответ

#### Алгоритмический язык  $a$ лг нач целтаб Dat[1:11] цел k, m Dat[1] := 20; Dat[2] := 25 Dat[3] := 19; Dat[4] := 25 Dat[5] := 26; Dat[6] := 22 Dat $[7] := 24$ ; Dat $[8] := 28$ Dat $[9] := 26$ ; Dat $[10] := 21$  $Det[11] := 27$  $m := 0$ нц для k от 1 до 11 если Dat $[k] > 22$  то  $m := m + 1$ Bce КЦ BЫBOД m

 ${\rm m}$ 

 $\mathfrak m$ 

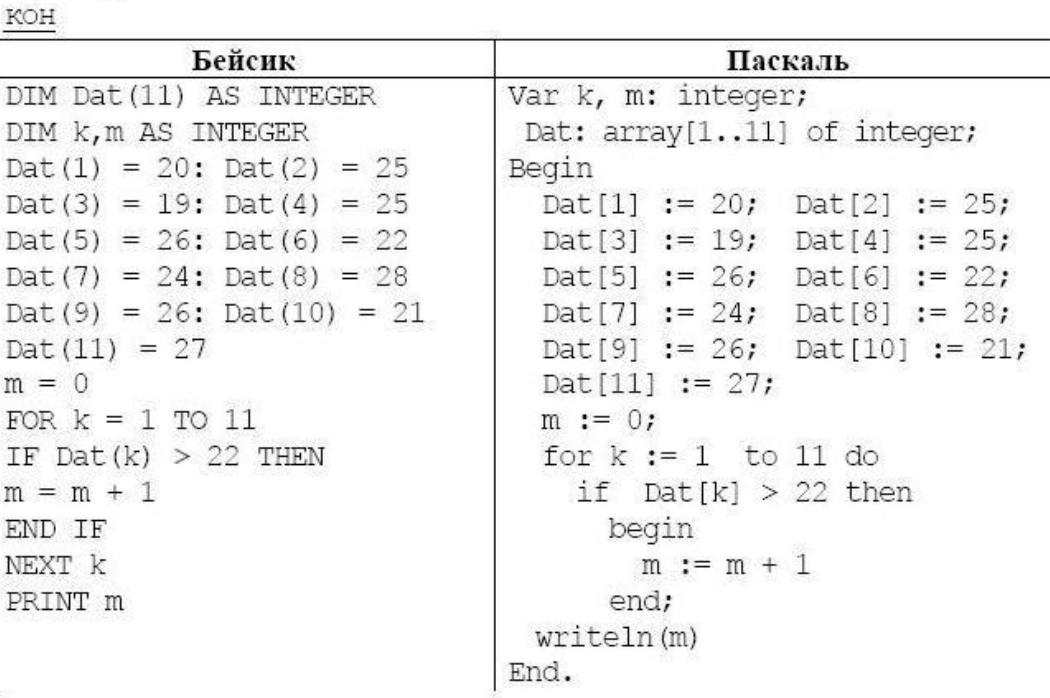

11

На рисунке - схема дорог, связывающих города А, Б, В, Г, Д, Е, К. По каждой дороге можно двигаться только в одном направлении, указанном стрелкой. Сколько существует различных путей из города А в город К?

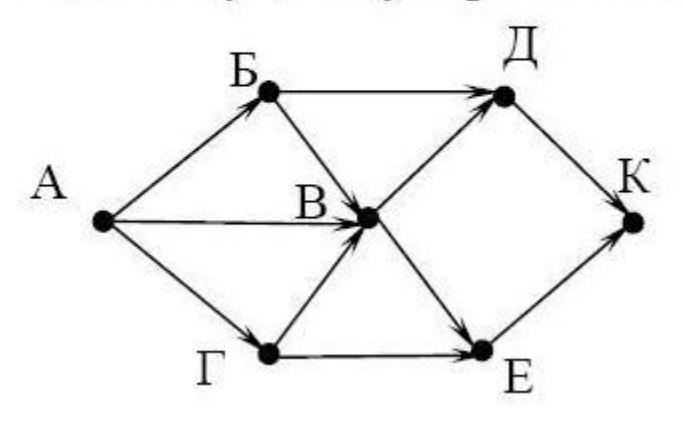

Введите ответ

табличной Ниже форме представлен фрагмент базы  $\mathbf{B}$ данных «Основные сведения о небесных телах».

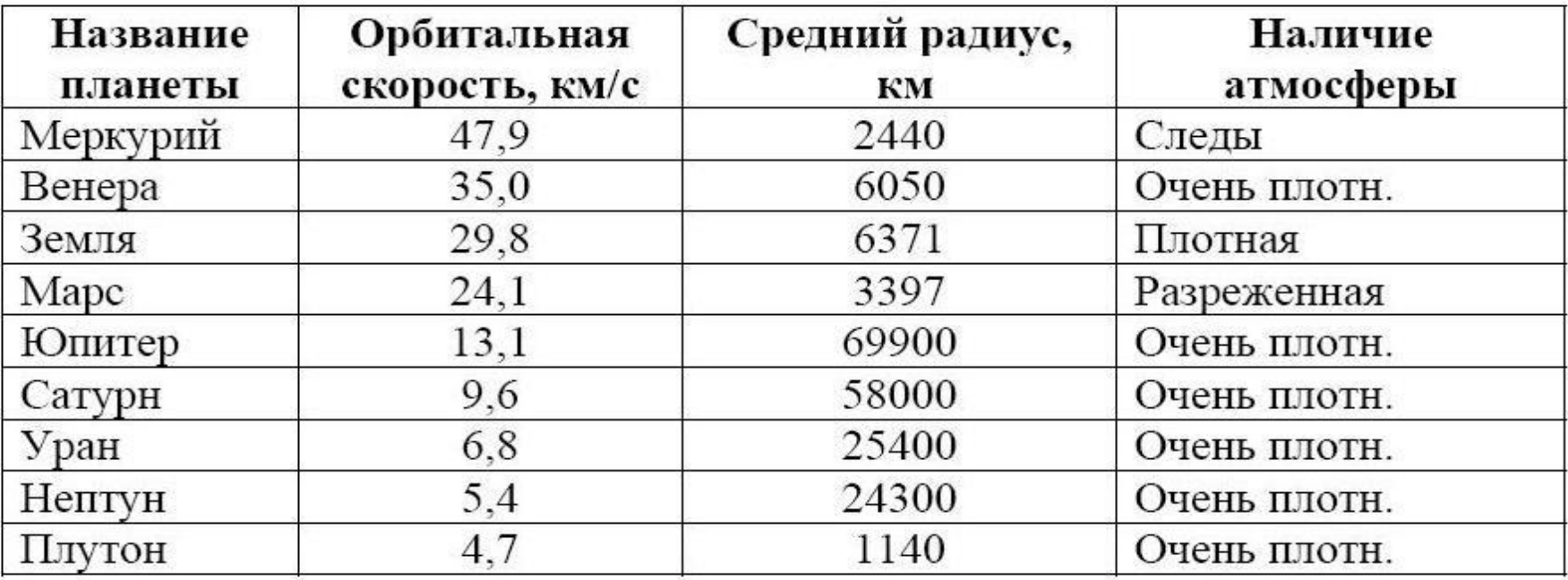

Сколько записей в данном фрагменте удовлетворяют условию (Наличие атмосферы = «Очень плотн.») И (Средний радиус, км > 10000)? В ответе укажите одно число - искомое количество записей.

Введите ответ

12

13. Переведите двоичное число 1101100 в десятичную систему счисления.

Введите ответ

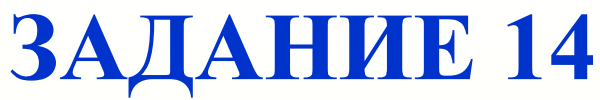

- 14. У исполнителя Квадратор две команды, которым присвоены номера:
- 1. возведи в квадрат
- 2. прибавь 1

Первая из них возводит число на экране во вторую степень, вторая -

прибавляет к числу 1.

Составьте алгоритм получения из числа 1 числа 26, содержащий не более

5 команд. В ответе запишите только номера команд.

(Например, 21221 – это алгоритм: прибавь 1 возведи в квадрат прибавь 1 прибавь 1 возведи в квадрат, который преобразует число 1 в 36). Если таких алгоритмов более одного, то запишите любой из них.

15. Файл размером 64 Кбайт передаётся через некоторое соединение со скоростью 1024 бит в секунду. Определите размер файла (в Кбайт), который можно передать за то же время через другое соединение со скоростью 256 бит в секунду. В ответе укажите одно число – размер файла в Кбайт. Единицы измерения писать не нужно.

16. Некоторый алгоритм из одной цепочки символов получает новую цепочку следующим образом. Сначала вычисляется длина исходной цепочки символов; если она нечётна, то дублируется средний символ цепочки символов, а если чётна, то в начало цепочки добавляется буква Г.

В полученной цепочке символов каждая буква заменяется буквой, следующей за ней в русском алфавите (A – на Б, Б – на В и т. д., а Я – на А). Получившаяся таким образом цепочка является результатом работы описанного алгоритма.

Например, если исходной была цепочка УРА, то результатом работы алгоритма будет цепочка ФССБ, а если исходной была цепочка ПУСК, то результатом работы алгоритма будет цепочка ДРФТЛ.

Дана цепочка символов РЕКА. Какая цепочка символов получится, если к данной цепочке применить описанный алгоритм дважды (т. е. применить алгоритм к данной цепочке, а затем к результату вновь применить алгоритм)? Русский алфавит: АБВГДЕЁЖЗИЙКЛМНОПРСТУФХЦЧШЩЪЫЬЭЮЯ

17. Доступ к файлу hello.jpg, находящемуся на сервере home.info, осуществляется по протоколу ftp. Фрагменты адреса файла закодированы буквами от А до Ж. Запишите последовательность этих букв, кодирующую адрес указанного файла в сети Интернет.  $A)$  info  $\mathbf{E}$ ) :// B) home.  $\Gamma$ ) /

- $\overline{A}$ ) hello
- $E)$  ftp
- **K**) .jpg

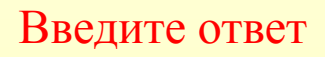

18. В таблице приведены запросы к поисковому серверу. Для каждого запроса указан его код – соответствующая буква от А до Г. Расположите коды запросов слева направо в порядке **убывания** количества страниц, которые найдёт поисковый сервер по каждому запросу.

- Для обозначения логической операции «ИЛИ» в запросе используется
- символ |, а для логической операции «И» &.

Код За Запрос

- А (Муха & Денежка) | Самовар
- Б Муха & Денежка & Базар & Самовар
- В Муха | Денежка | Самовар

Г Муха & Денежка & Самовар

# ВАШ РЕЗУЛЬТАТ

- 
- 
- 
- -
	-
	-